## **Software downloads**

**Unsupported Software** ⊕

The eagle-i software is still available to the open-source community, but is no longer supported or maintained.

## **eagle-i software is available under a [BSD 3 license.](https://open.catalyst.harvard.edu/wiki/display/eaglei/License+and+copyright)**

To spin up an [eagle-i node,](https://open.catalyst.harvard.edu/wiki/pages/viewpage.action?pageId=10584134) you will need to download: Repository distribution, SWEET webapp and optionally Institutional Search webapp.

For information about latest fixes and features, see: [Release Notes](https://open.catalyst.harvard.edu/wiki/display/eaglei/Release+Notes)

## For detailed installation guides, see: [Installation and administration](https://open.catalyst.harvard.edu/wiki/display/eaglei/Installation+and+administration)

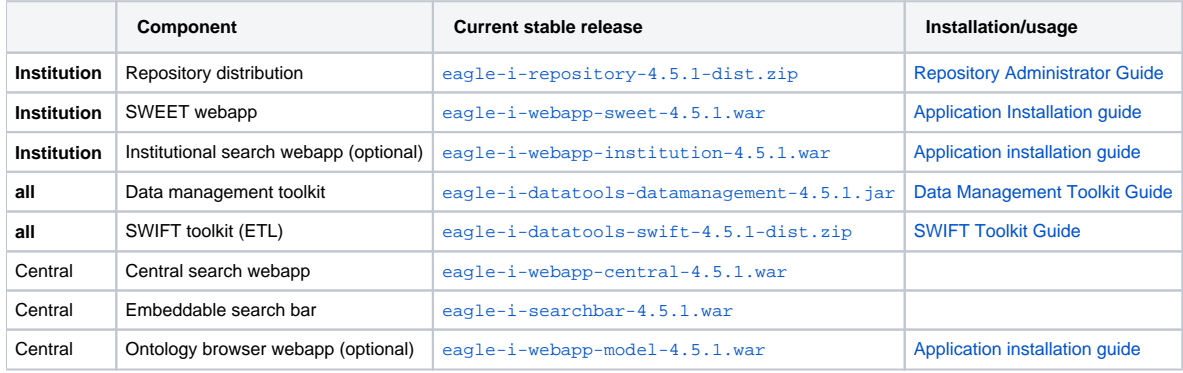